## Package 'ChangepointTesting'

June 7, 2022

Type Package Title Change Point Estimation for Clustered Signals Version 1.1 Date 2022-06-05 Author Hongyuan Cao, Wei Biao Wu, and Shannon T. Holloway Maintainer Shannon T. Holloway <shannon.t.holloway@gmail.com> Description A multiple testing procedure for clustered alternative hypotheses. It is assumed that the p-values under the null hypotheses follow  $U(0,1)$  and that the distributions of p-values from the alternative hypotheses are stochastically smaller than  $U(0,1)$ . By aggregating information, this method is more sensitive to detecting signals of low magnitude than standard methods. Additionally, sporadic small p-values appearing within a null hypotheses sequence are avoided by averaging on the neighboring p-values. License GPL-2 Depends graphics, methods, stats

NeedsCompilation no

Repository CRAN

Date/Publication 2022-06-06 23:10:38 UTC

### R topics documented:

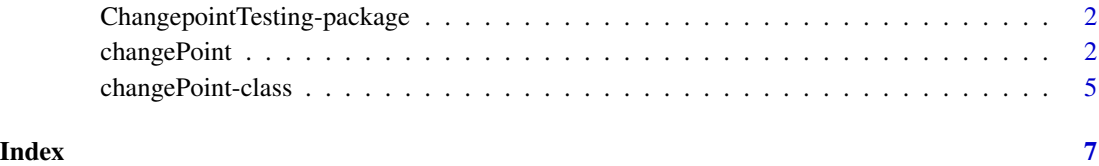

<span id="page-1-0"></span>ChangepointTesting-package

*Change Point Estimation for Clustered Signals*

#### Description

A multiple testing procedure for clustered alternative hypotheses. It is assumed that the p-values under the null hypotheses follow  $U(0,1)$  and that the distributions of p-values from the alternative hypotheses are stochastically smaller than  $U(0,1)$ . By aggregating information, this method is more sensitive to detecting signals of low magnitude than standard methods. Additionally, sporadic small p-values appearing within a null hypotheses sequence are avoided by averaging on the neighboring p-values.

#### Details

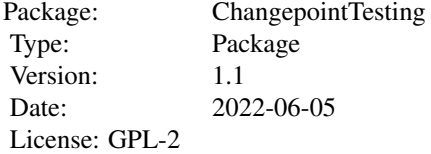

#### Author(s)

Hongyuan Cao, Wei Biao Wu, and Shannon T. Holloway Maintainer: Shannon T. Holloway <shannon.t.holloway@gmail.com>

#### References

Cao, H. and Wu, W. B. (2015) Changepoint estimation: Another look at multiple testing problems. Biometrika, 102, 974–980.

changePoint *Change Point Estimation for Clustered Signals*

#### Description

A multiple testing procedure for clustered alternative hypotheses. It is assumed that the p-values under the null hypotheses follow  $U(0,1)$  and that the distributions of p-values from the alternative hypotheses are stochastically smaller than  $U(0,1)$ . By aggregating information, this method is more sensitive to detecting signals of low magnitude than standard methods. Additionally, sporadic small p-values appearing within a null hypotheses sequence are avoided by averaging on the neighboring p-values.

#### changePoint 3

#### Usage

```
changePoint(pvalues, alpha, km, lm, compare = "BOTH", fdrlWindow = 3,
fdrlNStep = 300, fdrllambda = 0.1
```
#### **Arguments**

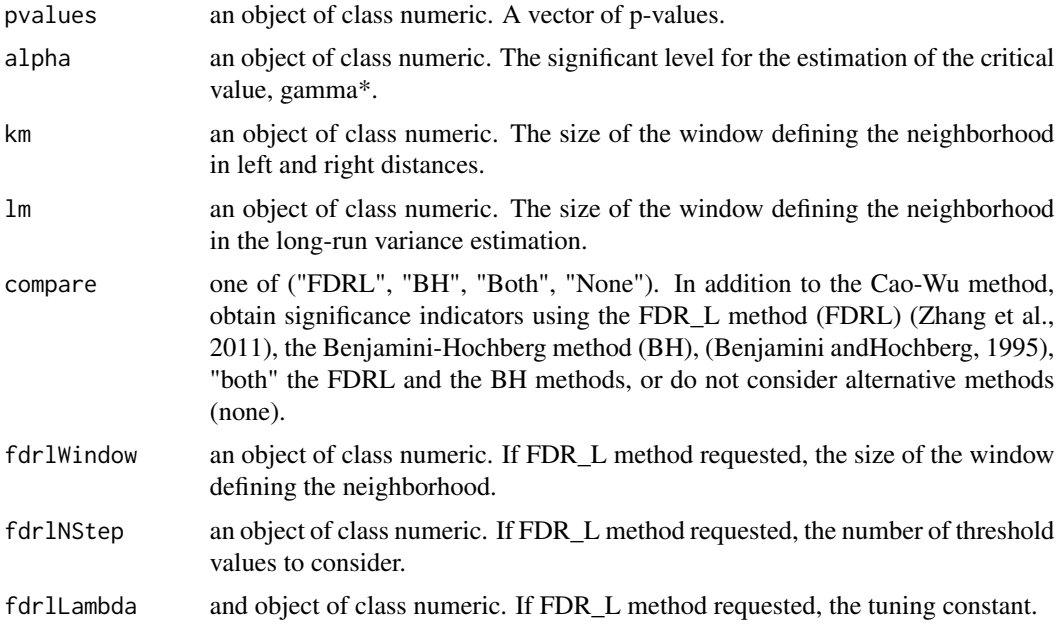

#### Details

The comparison capability is included only for convenience and reproducibility of the original manuscript. The Benjamini-Hochberg and FDR\_L methods cannot be accessed outside of the changePoint function.

The following methods retrieve individual results from a changePoint object, x:

 $BH(x)$ : Retrieves a vector of integer values. An element is 1 if the null hypothesis is rejected by the Benjamini-Hochberg (1995) method.

 $blocks(x)$ : Retrieves a list, each element of which is a vector of integer values. Each vector contains the indices of an alternative hypothesis block.

 $CW(x)$ : Retrieves a vector of integer values. An element is 1 if the null hypothesis is rejected by the Cao-Wu change point (2015) method.

changePts(x): Retrieves a vector of integer values. The vector of change points identified by the Cao-Wu (2015) method. If no change points are identified, NULL is returned.

FDRL(x): Retrieves a vector of integer values. Elements are 1 if the null hypothesis is rejected by the FDR\_L (Zhang et al. 2011) method.

 $critical(x)$ : Retrieves the estimated critical value for testing used by the Cao-Wu (2015) method.

 $numAlt(x)$ : Retrieves the estimated number of alternative hypotheses obtained by the Cao-Wu (2015) method.

piAlt(x): Retrieves the estimated proportion of alternative hypotheses obtained by the Cao-Wu (2015) method.

plot(x, y, logp, ...): Generates plots of -log(p) vs position or p-value vs position for each alternative hypothesis block obtained by the Cao-Wu (2015) method. logp is TRUE/FALSE indicating if -log(p)/p-values are plotted on the y-axis.

sigmaSq $(x)$ : Retrieves the estimated variance used to determine the critical value of the Cao-Wu (2015) method.

#### Value

Returns an object of class changePoint.

#### Author(s)

Hongyuan Cao, Wei Biao Wu, and Shannon T. Holloway Maintainer: Shannon T. Holloway <shannon.t.holloway@gmail.com>

#### References

Benjamini, Y. and Hochberg, Y. (1995). Controlling the false discovery rate: A practical and powerful approach to multiple testing. Journal of the Royal Statistical Society: Series B, 57, 289–300.

Cao, H. and Wu, W. B. (2015) Changepoint estimation: Another look at multiple testing problems. Biometrika, 102, 974–980.

Zhang, C., Fan, J., and Yu, T. (2011). Multiple testing via FDRL for large-scale imaging data. Anals of Statistics, 39, 613–642.

#### Examples

```
m <- 5000
T \leq c (rep(0.1, 75), rep( 0.8, 75), rep(1.8, 100),
       rep(0.0,2250), rep(-1.5,250), rep(0.0,2250)) +
     rnorm(m, mean=0.0, sd = 1.0)pv <- 2.0*(1.0-pnorm(abs(T)))
res <- changePoint(pvalues = pv,
                   alpha = 0.05,
                   km = \{log(m)\}^2,lm = m^{(1/4)},compare = "Both")
```
print(changePts(res))

print(head(cbind(BH(res),FDRL(res),CW(res))))

<span id="page-4-0"></span>changePoint-class *Class* "changePoint"

#### Description

Value object returned by call to changePoint().

#### Objects from the Class

This object should not be created by users.

#### **Slots**

- CW: Object of class numeric or NULL. A vector of 1/0 values; 1 indicates that hypothesis was rejected by the Cao-Wu method.
- chgPts: Object of class numeric or NULL. The vector of change points identified by the Cao-Wu method. If no change points are identified, NULL.
- pi\_alt: Object of class numeric. The estimated proportion of alternative hypotheses calculated using the Cao-Wu method.
- num\_alt: Object of class numeric. The estimated number of alternative hypotheses calculated using the Cao-Wu method.
- FDRL: Object of class numeric or NULL. A vector of 1/0 values; 1 indicates that hypothesis was rejected by the FDR\_L method.
- BH: Object of class numeric or NULL. A vector of 1/0 values; 1 indicates that hypothesis was rejected by the FDR\_L method.
- gammaStar: Object of class numeric. The estimated critical value for testing used by the Cao-Wu method.
- sigmaSq: Object of class numeric. The estimated variance used to determine the critical value of the Cao-Wu method.
- pVals: Object of class numeric. The original p-values provided as input.

#### Methods

- **BH** signature( $x =$  "changePoint"): Retrieves a vector of integer values. An elements is 1 if the null hypothesis is rejected by the Benjamini-Hochberg (1995) method.
- blocks signature( $x =$ "changePoint"): Retrieves a list, each element of which is a vector of integer values. Each vector contains the indices of an alternative hypothesis block.
- **CW** signature( $x =$ "changePoint"): Retrieves a vector of integer values. An element is 1 if the null hypothesis is rejected by the Cao-Wu change point (2015) method.
- changePts signature( $x =$  "changePoint"): Retrieves a vector of integer values. The vector of change points identified by the Cao-Wu (2015) method. If no change points are identified, NULL is returned.
- **FDRL** signature( $x =$ "changePoint"): Retrieves a vector of integer values. Elements are 1 if the null hypothesis is rejected by the FDR\_L (Zhang et al. 2011) method.
- critical signature( $x =$ "changePoint"): Retrieves the estimated critical value for testing used by the Cao-Wu (2015) method.
- numAlt signature(x = "changePoint"): Retrieves the estimated number of alternative hypotheses obtained by the Cao-Wu (2015) method.
- **piAlt** signature( $x =$  "changePoint"): Retrieves the estimated proportion of alternative hypotheses obtained by the Cao-Wu (2015) method.
- plot signature( $x =$  "changePoint",  $y =$  "missing", logp = FALSE, ...): Generates x-y plots of -log(p) vs position or p-value vs position for each alternative hypothesis block obtained by the Cao-Wu (2015) method. logp is TRUE/FALSE indicating if -log(p)/p-values are plotted on the y-axis.
- $sigma$ SigmaSq signature(x = "changePoint"): Retrieves the estimated variance used to determine the critical value of the Cao-Wu (2015) method.

#### Author(s)

Hongyuan Cao, Wei Biao Wu, and Shannon T. Holloway Maintainer: Shannon T. Holloway <shannon.t.holloway@gmail.com>

#### References

Benjamini, Y. and Hochberg, Y. (1995). Controlling the false discovery rate: A practical and powerful approach to multiple testing. Journal of the Royal Statistical Society: Series B, 57, 289–300.

Cao, H. and Wu, W. B. (2015) Changepoint estimation: Another look at multiple testing problems. Biometrika, 102, 974–980.

Zhang, C., Fan, J., and Yu, T. (2011). Multiple testing via FDRL for large-scale imaging data. Anals of Statistics, 39, 613–642.

#### Examples

```
showClass("changePoint")
```
# <span id="page-6-0"></span>**Index**

∗ classes changePoint-class, [5](#page-4-0) ∗ package ChangepointTesting-package, [2](#page-1-0) BH *(*changePoint*)*, [2](#page-1-0) BH,changePoint *(*changePoint*)*, [2](#page-1-0) BH,changePoint-method *(*changePoint-class*)*, [5](#page-4-0) blocks *(*changePoint*)*, [2](#page-1-0) blocks,changePoint-method *(*changePoint-class*)*, [5](#page-4-0) changePoint, [2](#page-1-0) changePoint-class, [5](#page-4-0) ChangepointTesting *(*ChangepointTesting-package*)*, [2](#page-1-0) ChangepointTesting-package, [2](#page-1-0) changePts *(*changePoint*)*, [2](#page-1-0) changePts,changePoint-method *(*changePoint-class*)*, [5](#page-4-0) critical *(*changePoint*)*, [2](#page-1-0) critical,changePoint *(*changePoint*)*, [2](#page-1-0) critical,changePoint-method *(*changePoint-class*)*, [5](#page-4-0) CW *(*changePoint*)*, [2](#page-1-0) CW,changePoint *(*changePoint*)*, [2](#page-1-0) CW,changePoint-method *(*changePoint-class*)*, [5](#page-4-0)

```
FDRL (changePoint), 2
FDRL,changePoint (changePoint), 2
FDRL,changePoint-method
        (changePoint-class), 5
```

```
numAlt (changePoint), 2
numAlt,changePoint (changePoint), 2
numAlt,changePoint-method
        (changePoint-class), 5
```

```
pAlt,changePoint (changePoint), 2
```
piAlt *(*changePoint*)*, [2](#page-1-0) piAlt,changePoint-method *(*changePoint-class*)*, [5](#page-4-0) plot,changePoint *(*changePoint*)*, [2](#page-1-0) plot,changePoint,missing-method *(*changePoint-class*)*, [5](#page-4-0) print,changePoint-method *(*changePoint-class*)*, [5](#page-4-0)

show,changePoint-method *(*changePoint-class*)*, [5](#page-4-0) sigmaSq *(*changePoint*)*, [2](#page-1-0) sigmaSq,changePoint *(*changePoint*)*, [2](#page-1-0) sigmaSq,changePoint-method *(*changePoint-class*)*, [5](#page-4-0)